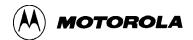

**Table 4-2. Monitor Program Commands** 

| Command                                              | Description                                 |
|------------------------------------------------------|---------------------------------------------|
| ASM [ <address>]</address>                           | Assembler/disassembler                      |
| ASSEM                                                | (same as ASM)                               |
| BF <addr1> <addr2> <data></data></addr2></addr1>     | Block fill memory with data                 |
| BR [-] [ <address>]</address>                        | Breakpoint set                              |
| BREAK                                                | (same as BR)                                |
| BULK                                                 | Erase all EEPROM locations                  |
| BULKA                                                | (same as BULKALL)                           |
| BULKALL                                              | Bulk erase EEPROM + CONFIG register (1)     |
| CALL [ <address>]</address>                          | Execute subroutine                          |
| COPY                                                 | (same as MOVE)                              |
| DUMP                                                 | (same as MD)                                |
| ERASE                                                | (same as BULK)                              |
| FILL                                                 | (same as BF)                                |
| G [ <address>]</address>                             | Execute program                             |
| GO                                                   | (same as G)                                 |
| HELP                                                 | Display monitor commands                    |
| HOST                                                 | (same as TM)                                |
| LOAD <t></t>                                         | Download (S-records*) via terminal port (2) |
| MEMORY                                               | (same as MM)                                |
| MD [ <addr1> [<addr2>]]</addr2></addr1>              | Dump memory to terminal                     |
| MM [ <address>]</address>                            | Memory modify                               |
| MOVE <addr1> <addr2> [<dest>]</dest></addr2></addr1> | Move memory to new location                 |
| Р                                                    | Proceed/continue from breakpoint            |
| PROCEED                                              | (same as P)                                 |
| RD                                                   | (same as RM)                                |
| READ                                                 | (same as MOVE)                              |

4-8 M68HC11EVBU/D

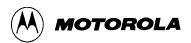

**Table 4-2. Monitor Program Commands (continued)** 

| Command                                                | Description                                        |
|--------------------------------------------------------|----------------------------------------------------|
| REGISTER                                               | (same as RM)                                       |
| RM [p,x,y,a,b,c,s]                                     | Register modify/display user registers             |
| STOPAT <address></address>                             | Stop at address                                    |
| T [ <n>]</n>                                           | Trace \$1-\$FF instructions                        |
| тм                                                     | Enter transparent mode                             |
| TRACE                                                  | (same as T)                                        |
| VERIFY <t></t>                                         | Compare memory to download data via terminal port  |
| XBOOT [ <address1> [<address2>]]</address2></address1> | Send program to another M68HC11 via bootstrap mode |
| ?                                                      | (same as HELP)                                     |
| [ <address>]/</address>                                | (same as MM [ <address>])</address>                |

## **NOTES**

- 1. On newer MC68HC11 mask sets, CONFIG can only be changed in special test or bootstrap modes of operation.
- 2. \* Refer to Appendix A for S-record information.

M68HC11EVBU/D 4-9